## **QGIS Application - Bug report #1426 Digitizer allows island creation with no poly selected**

*2008-11-25 05:01 AM - barryrowlingson -*

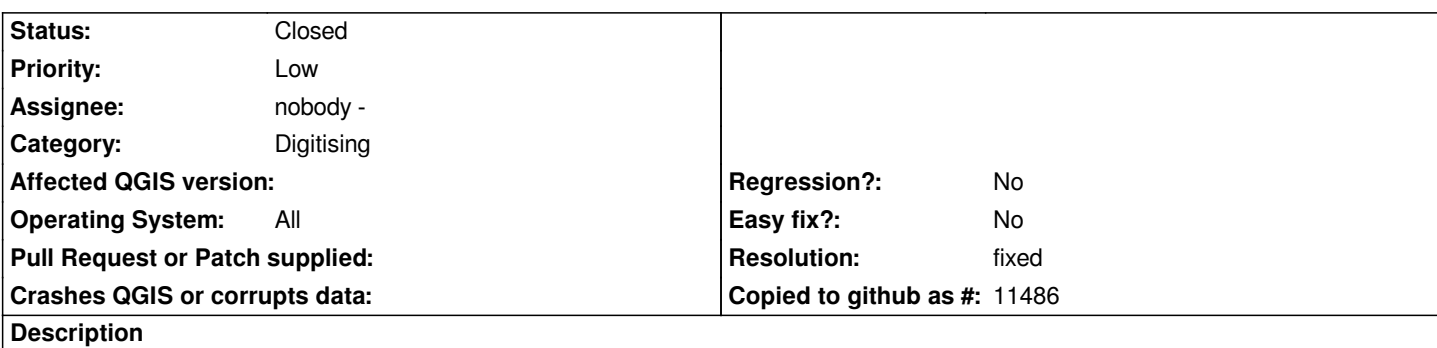

*If you select 'add island', and don't have a feature selected, you can create an island (which might take some time if you have a detailed island) and then right-click to finish only to get an error because you forgot to select a feature before you started.*

*Hence loss of work, and hair.*

*Island creation tool should either be disabled if no features selected, or check at the start instead of the end!* 

## **History**

## **#1 - 2008-11-25 06:03 AM - Marco Hugentobler**

*- Resolution set to fixed*

*- Status changed from Open to Closed*

*Fixed in commit:4e35930c (SVN r9706)*

## **#2 - 2009-08-22 12:57 AM - Anonymous**

*Milestone Version 1.0.0 deleted*